## VGA Meter

VGA Meter is a program that I developed out of sheer desperation. As I developed Quick Basic programs for VGA systems, I found opportunities to really make use of the selection of 256k colors available. For example, when I developed VGA Roulette (VGARULET.ZIP), I wanted just the right mahogany wood-grain for the roulette table. Unfortunately, it was like looking for the proverbial "needle in a hay stack." So I developed VGA Meter to let me visually play with the VGA palette. The program works with or without a mouse, although a mouse is faster than the keyboard.

The program is simple to use. The screen is fairly simple and looks like:

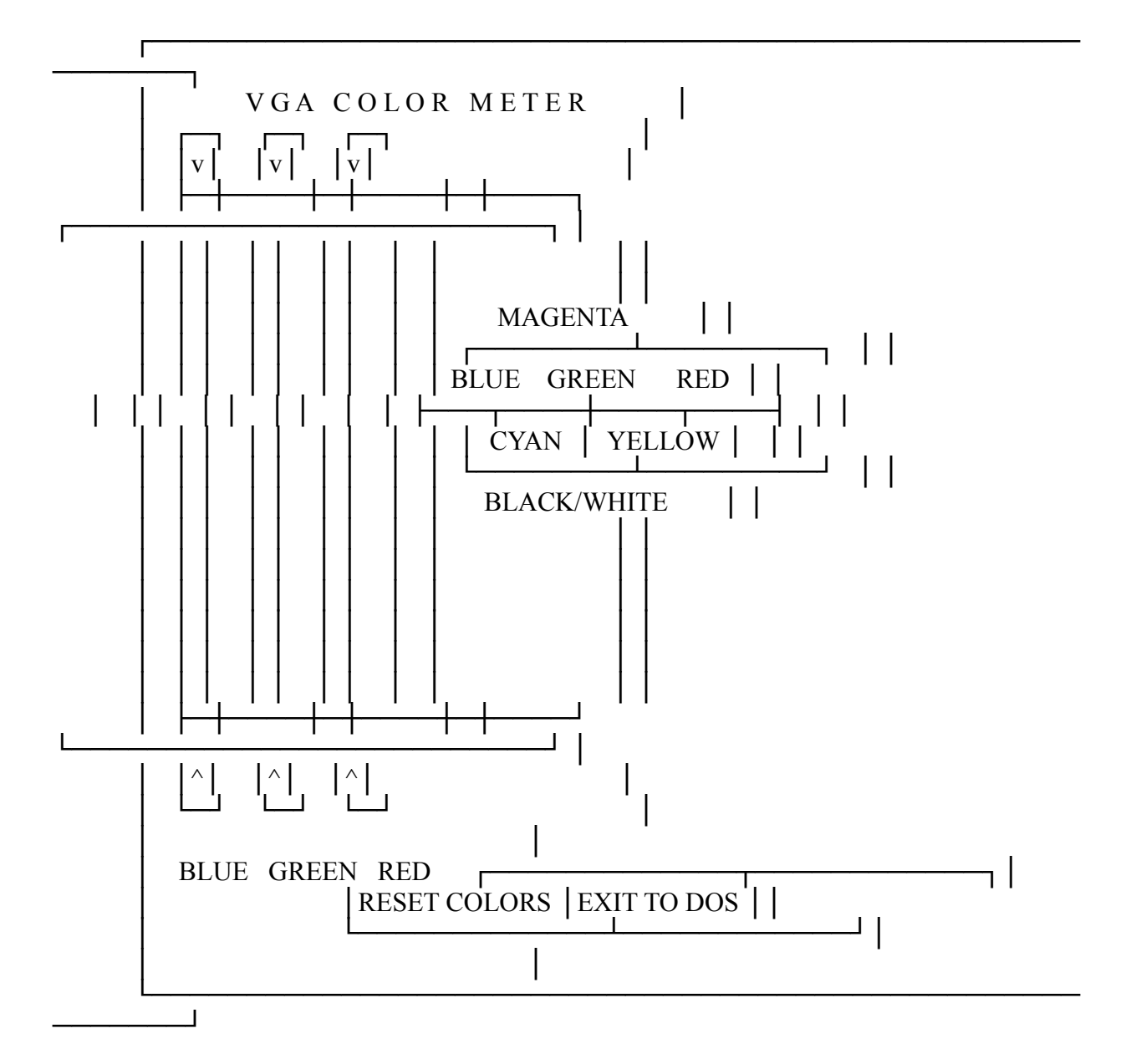

## KEYBOARD CONTROLS

There are only seven commands available. Three select the color to manipulate, three control the intensity of color and one to exit to DOS. The commands are:

(B)lue/(G)reen/(R)ed Selects the color to change UpArrow/DnArrow/ $(Z)$ ero Controls the intensity Up, Down or Reset to Zero

(E)xit Exit to DOS

MOUSE CONTROLS

The mouse provides the same commands as the keyboard, plus one additional feature. The mouse works as follows:

(B)lue/(G)reen/(R)ed Select the color to change by pressing any button within the elevator box (indicated by the  $v/\gamma$  at the top and bottom of the elevator) for each color.

UpArrow/DnArrow/(Z)ero Control the intensity by pressing any button in the Up  $(^{\wedge})$ , Down (v) or Reset to Zero boxes. In addition, pressing a button within the elevator box sets the color to the value relative to the position in the box, allowing faster manipulation of colors.

(E)xit Exit to DOS

DISTRIBUTION

VGA Meter (VGAMETER.EXE) is distributed as Freeware by:

J. Stephen Shattuck, Jr. JSSJ Software 5289 N. Lake Drive Whitefish Bay, WI 53217

If you like the program, you might want to give some of our Shareware programs a try. At the moment that includes VGA Roulette (VGARULET.ZIP), VGA Fun Pak (VGAFUN11.ZIP) or Mean 18 Golf Course Manager (M18SHELL.ZIP). All of these should be available on your BBS, but if not, try my favorite BBS, Exec-PC in Milwaukee, WI (414) 789-4210, the biggest and best BBS in the WORLD.